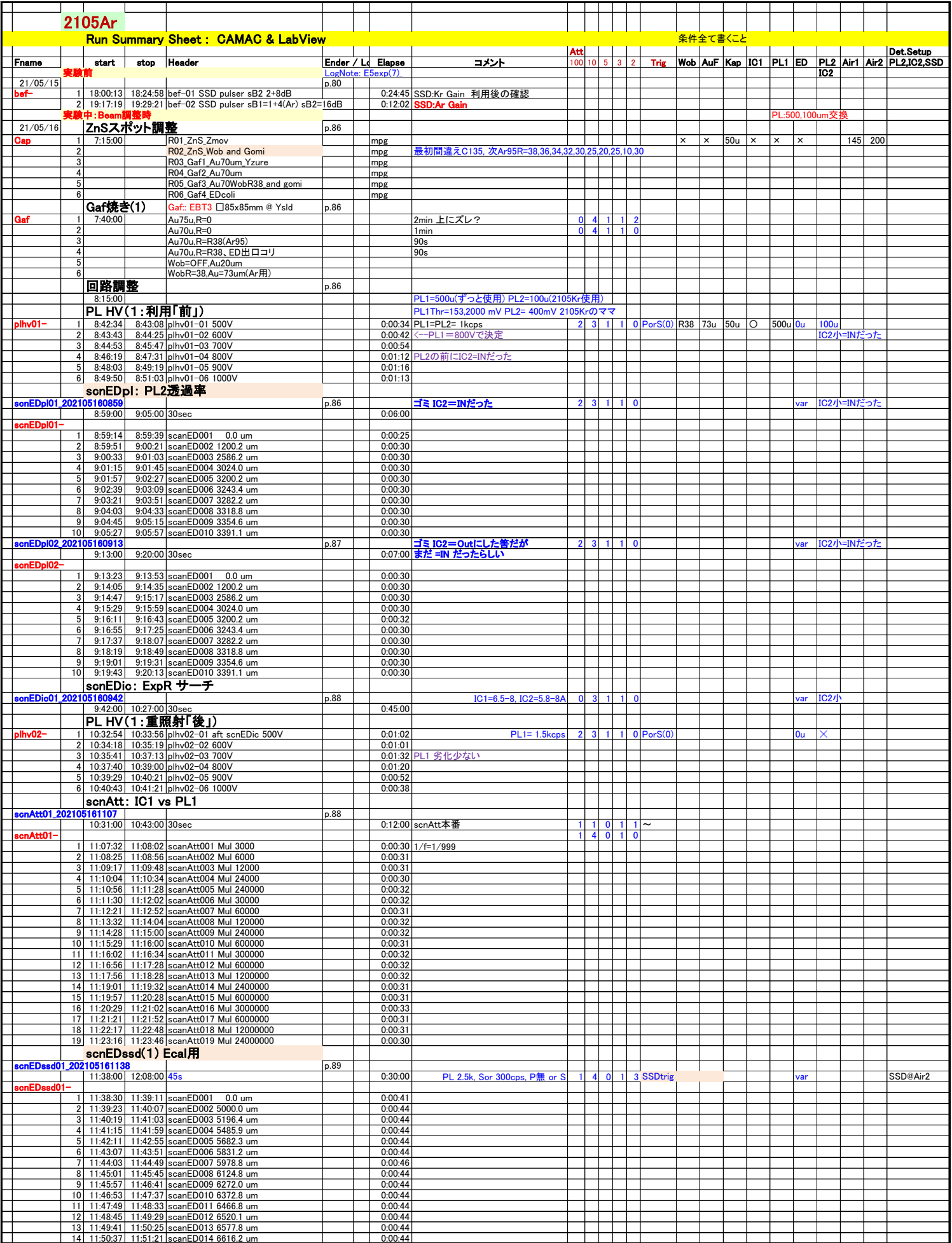

## ③整理\_RunLog\_2105Ar\_220204.xlsx1\_RunLog

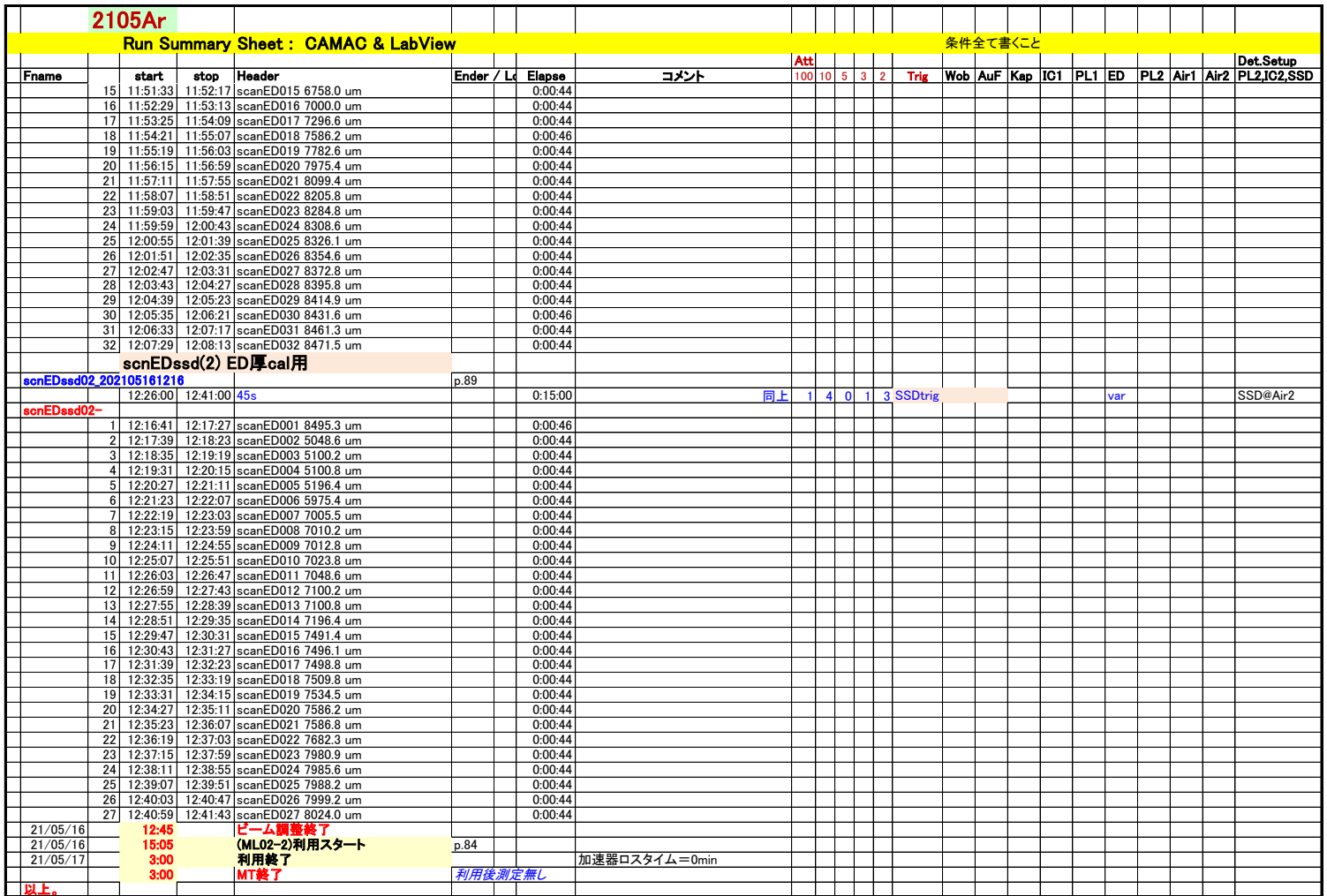